## **Praktikum Informationstechnik**

Berufskolleg für Informations- u. Kommunikationstechnik Isny im Allgäu

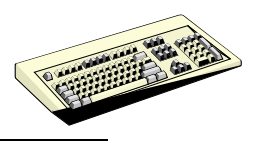

## **Aufgabe 13**

ROM-Speicher kennenlernen, programmieren und auslesen (ProfiLab-Übung)

- 1) Erstellen Sie eine Schaltung aus folgenden Bauelementen:
	- 1 Stück ROM-Baustein (zum Speichern von mindestens 16 x 8 bit)
	- 1 Stück Hexdisplay (oder 4 Stück LED) zur Anzeige der gespeicherten Daten
	- 1 Stück Einsteller Hexadezimal (oder 4 Stück Schalter) für die Adressierung Hinweis: nicht benötigte Adresseingänge des ROM auf Masse ziehen!
- 2) Testen Sie zunächst Ihre Schaltung, indem Sie 16 unterschiedliche Werte im ROM speichern (in ProfiLab programmieren -> Eigenschaften) und danach durch Einstellen der entsprechenden Adresse auslesen.

Was passiert, wenn Sie die freien Eingänge nicht auf Masse ziehen?

Antwort:

3) Bei dieser Aufgabe benutzen wir den Speicherbaustein als programmierbares Logikgatter:

Erstellen Sie eine Wahrheitstabelle, die von 4 Eingängen und 2 Ausgängen ausgeht. Dabei soll der Ausgang D0=1 sein, wenn die Zahl durch 3 teilbar ist (die Eingänge werden als binäre Zahlendarstellung genutzt). Der Ausgang D1 soll genau dann 1 sein, wenn die eingestellte Zahl durch 4 teilbar ist:

Erstellen Sie außerdem die entsprechenden Funktionsgleichungen für D0 und D1:

 $D0 =$ 

 $D1 =$ 

4) Gegeben ist folgende Schaltung:

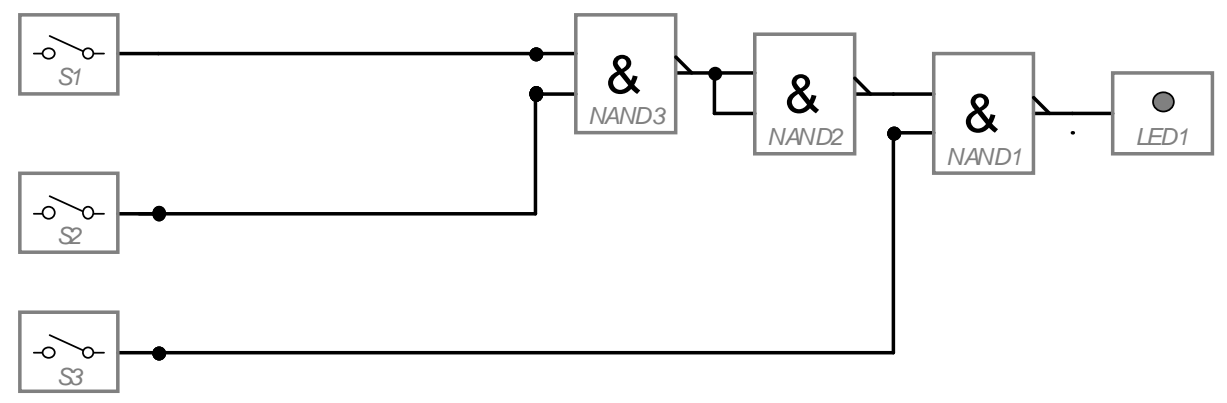

**Bilden Sie die Funktion mit dem ROM nach.**